## How To Delete Synced Photos From Iphone Without Itunes >>>CLICK HERE<<<

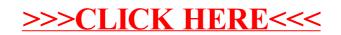